# **ПЕРВОЕ ВЫСШЕЕ ТЕХНИЧЕСКОЕ УЧЕБНОЕ ЗАВЕДЕНИЕ РОССИИ**

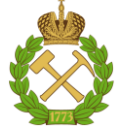

# **МИНИСТЕРСТВО НАУКИ И ВЫСШЕГО ОБРАЗОВАНИЯ РОССИЙСКОЙ ФЕДЕРАЦИИ федеральное государственное бюджетное образовательное учреждение высшего образования САНКТ-ПЕТЕРБУРГСКИЙ ГОРНЫЙ УНИВЕРСИТЕТ**

**СОГЛАСОВАНО**

**УТВЕРЖДАЮ**

**\_\_\_\_\_\_\_\_\_\_\_\_\_\_\_\_\_\_\_\_\_\_**

**\_\_\_\_\_\_\_\_\_\_\_\_\_\_\_\_\_\_\_\_\_\_\_\_\_ Руководитель ОПОП ВО профессор В.П. Зубов** 

**Проректор по образовательной деятельности Д.Г. Петраков**

# **РАБОЧАЯ ПРОГРАММА ДИСЦИПЛИНЫ**

# *АЭРОЛОГИЯ ГОРНЫХ ПРЕДПРИЯТИЙ*

**Уровень высшего образования:** Специалитет **Специальность:** 21.05.04 Горное дело **Направленность (профиль):** Подземная разработка пластовых месторождений **Квалификация выпускника:** Горный инженер (специалист) **Форма обучения:** Очная **Составитель:** доцент Попов М.М.

Санкт-Петербург

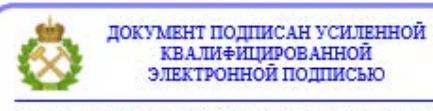

Сертификат: 00F3 503F 985D 6537 76D4 6643 BD9B 6D2D 1C Владелец: Пашкевич Наталья Владимировна<br>Действителен: с 27.12.2022 по 21.03.2024

**Рабочая программа дисциплины** «Аэрология горных предприятий» разработана:

 в соответствии с требованиями ФГОС ВО - специалитет по специальности «21.05.04 Горное дело», утверждённого приказом Минобрнауки России № 987 от 12.08.2020 г.;

 на основании учебного плана специалитета по специальности «21.05.04 Горное дело», направленность (профиль) «Подземная разработка пластовых месторождений».

Составитель \_\_\_\_\_\_\_\_\_\_\_\_ к.т.н., доц. М.М. Попов

**Рабочая программа рассмотрена и одобрена** на заседании кафедры Безопасности производств от 01.02.2022 г., протокол № 8.

Заведующий кафедрой

д.т.н., проф. С.Г. Гендлер

\_\_\_\_\_\_\_\_\_\_\_\_ к.т.н. Иванова П.В.

# **Рабочая программа согласована:**

Начальник управления учебнометодического обеспечения образовательного процесса

# **1. ЦЕЛИ И ЗАДАЧИ ДИСЦИПЛИНЫ**

#### **Цель дисциплины** «Аэрология горных предприятий»

- сформировать у студентов систему знаний о причинах изменения состава шахтной атмосферы и способах поддержания в горных выработках шахт надлежащего по климатическим параметрам, чистоте и безопасности состава воздуха, а также умения применять полученные знания в практической деятельности.

#### **Основными задачами дисциплины являются:**

- овладение студентами знаниями о вредностях, выделяющихся в шахтную атмосферу, источниках выделения, влиянии этих вредностей на организм человека, безопасность и производительность труда;

- освоение расчётов простых и сложных вентиляционных сетей, определение необходимого количества воздуха для поддержания надлежащей по составу и климатическим параметрам шахтной атмосферы.

# **2. МЕСТО ДИСЦИПЛИНЫ В СТРУКТУРЕ ОПОП**

Дисциплина «Аэрология горных предприятий» относится к обязательной части основной профессиональной образовательной программы по специальности «21.05.04 Горное дело» и изучается в 8 семестре.

Предшествующими курсами, на которых непосредственно базируется дисциплина «Аэрология горных предприятий» являются «Высшая математика», «Шахтная геология», «Физика горных пород», «Технология и безопасность взрывных работ», «Основы разработки месторождений полезных ископаемых», «Безопасность жизнедеятельности», «История горной науки и техники разработки пластовых месторождений».

Дисциплина «Аэрология горных предприятий» является основополагающей для изучения следующих дисциплин: «Безопасность ведения горных работ и горноспасательное дело», «Управление газодинамическими явлениями и дегазация шахт», «Проектирование вентиляции шахт».

Особенностью дисциплины является большой объём необходимых теоретических знаний, усвоение которых необходимо подкреплять проведением лабораторных работ на специальных стендах.

# **3. ПЛАНИРУЕМЫЕ РЕЗУЛЬТАТЫ ОБУЧЕНИЯ ПО ДИСЦИПЛИНЕ, СООТНЕСЁННЫЕ С ПЛАНИРУЕМЫМИ РЕЗУЛЬТАТАМИ ОСВОЕНИЯ ОБРАЗОВАТЕЛЬНОЙ ПРОГРАММЫ**

Процесс изучения дисциплины «Аэрология горных предприятий» направлен на формирование следующих компетенций:

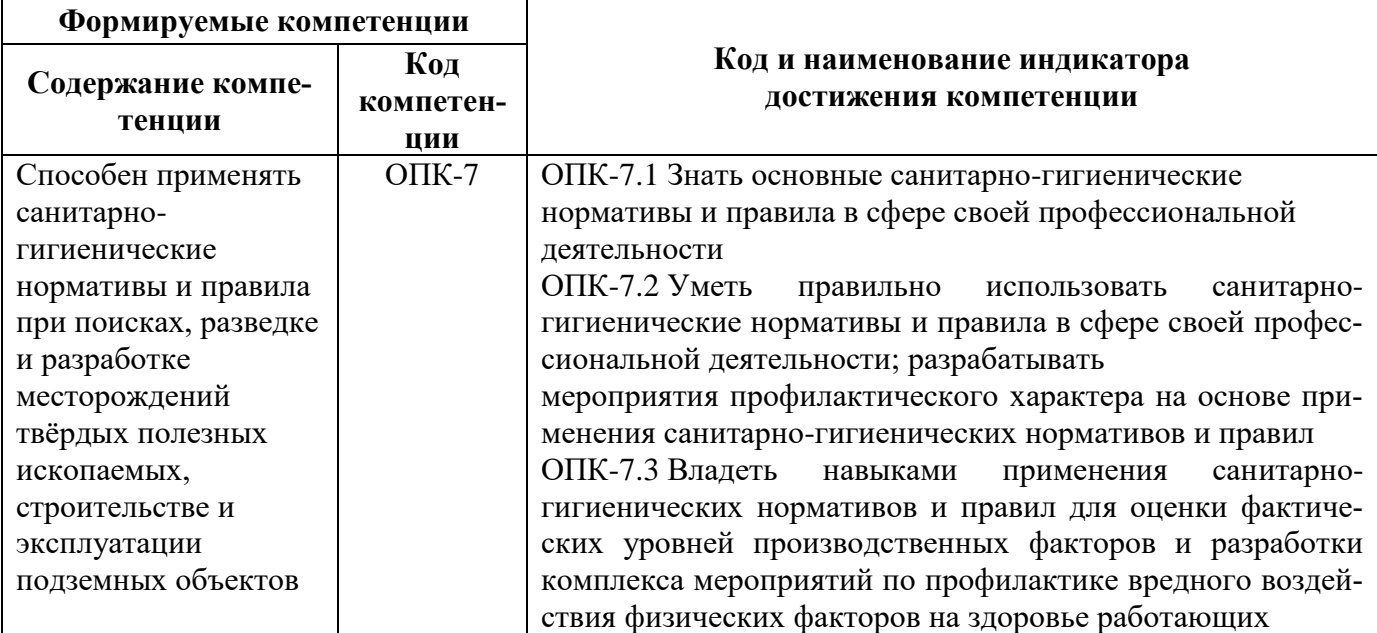

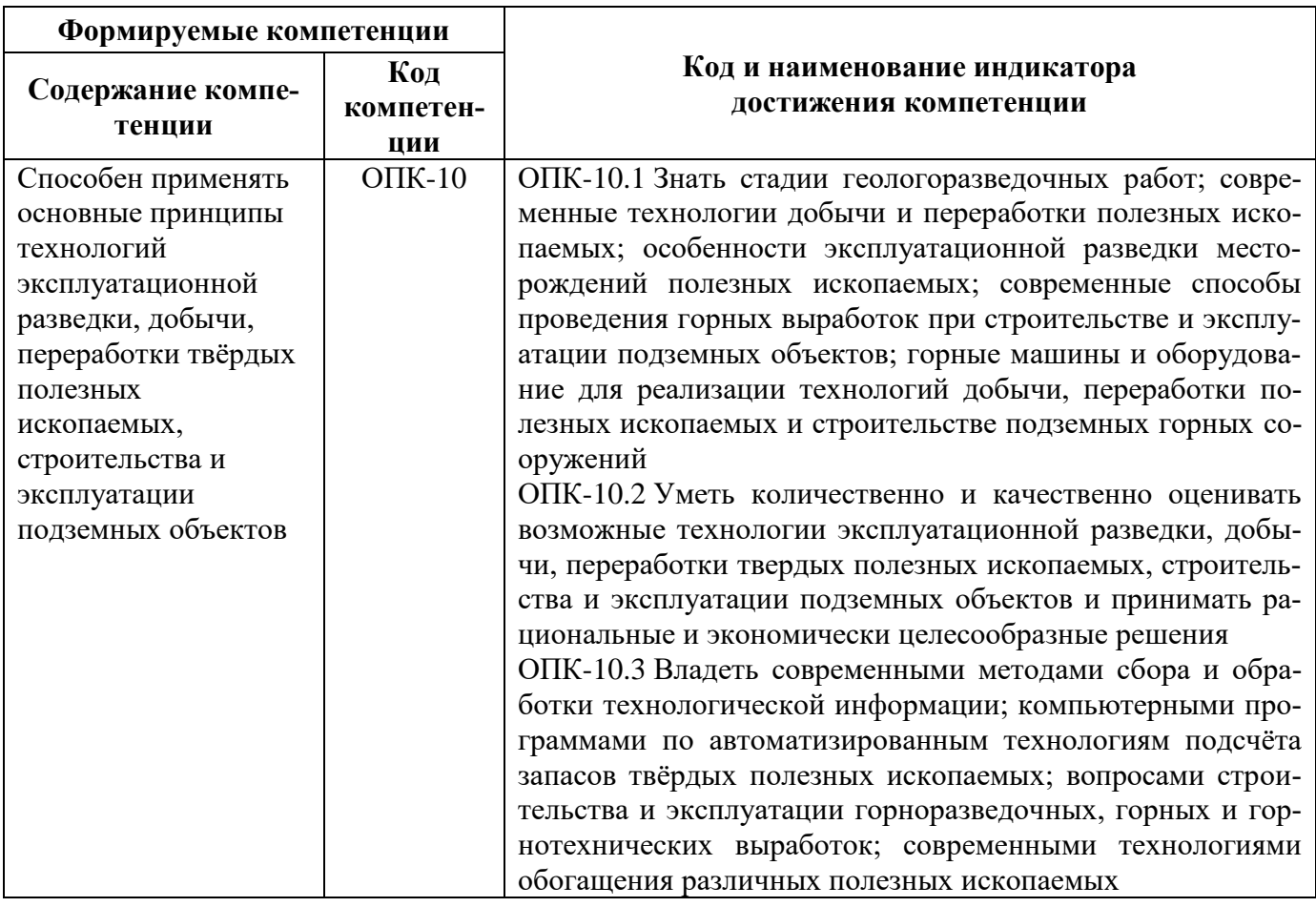

# 4. СТРУКТУРА И СОДЕРЖАНИЕ ДИСЦИПЛИНЫ

4.1 Объём дисциплины и виды учебной работы<br>Общая трудоёмкость учебной дисциплины составляет 4 зачетные единицы, 144 ак. часа.

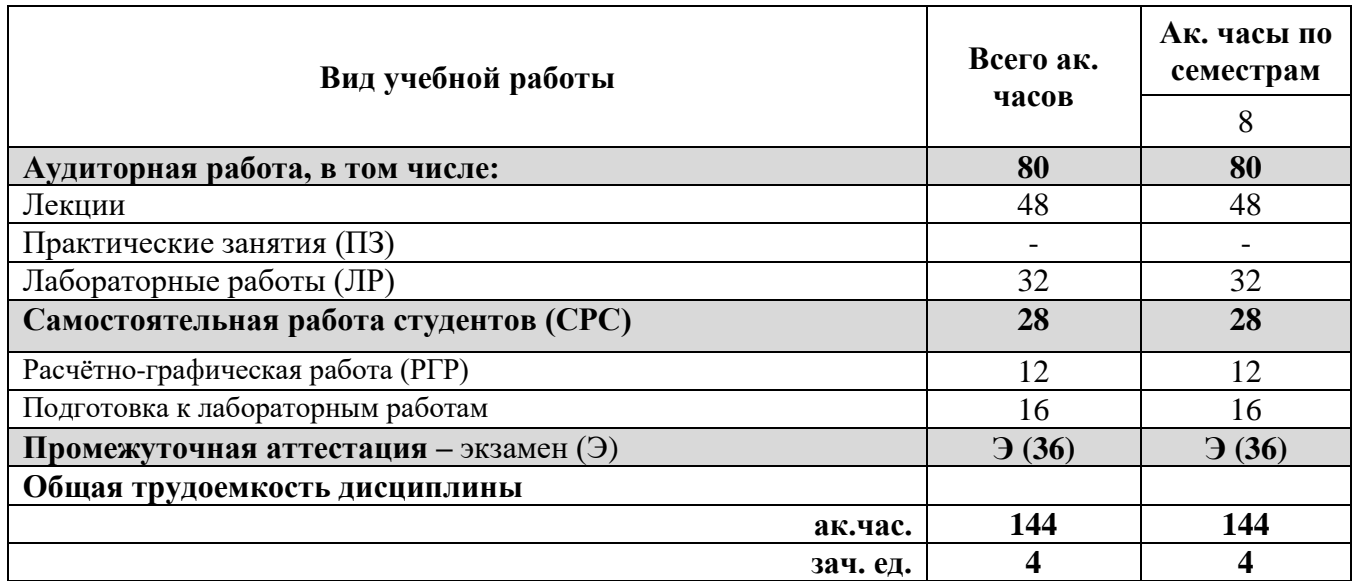

# 4.2. Содержание дисциплины

Учебным планом предусмотрены: лекции, лабораторные работы и самостоятельная работа.

# **4.2.1. Разделы дисциплины и виды занятий**

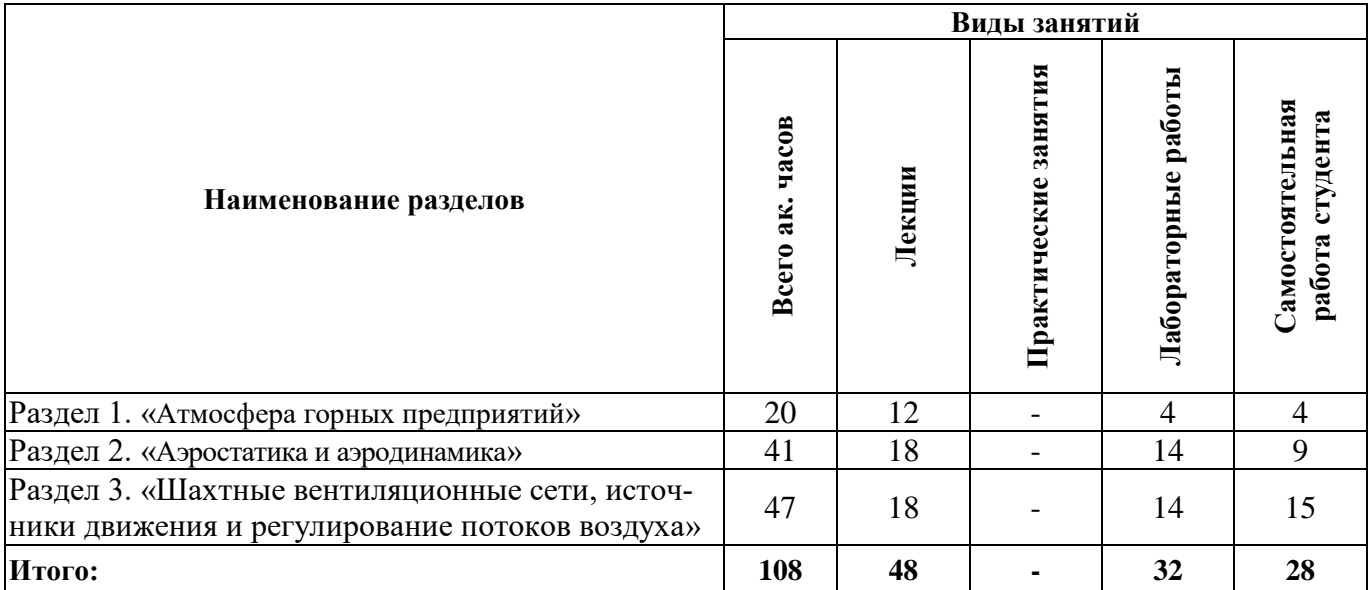

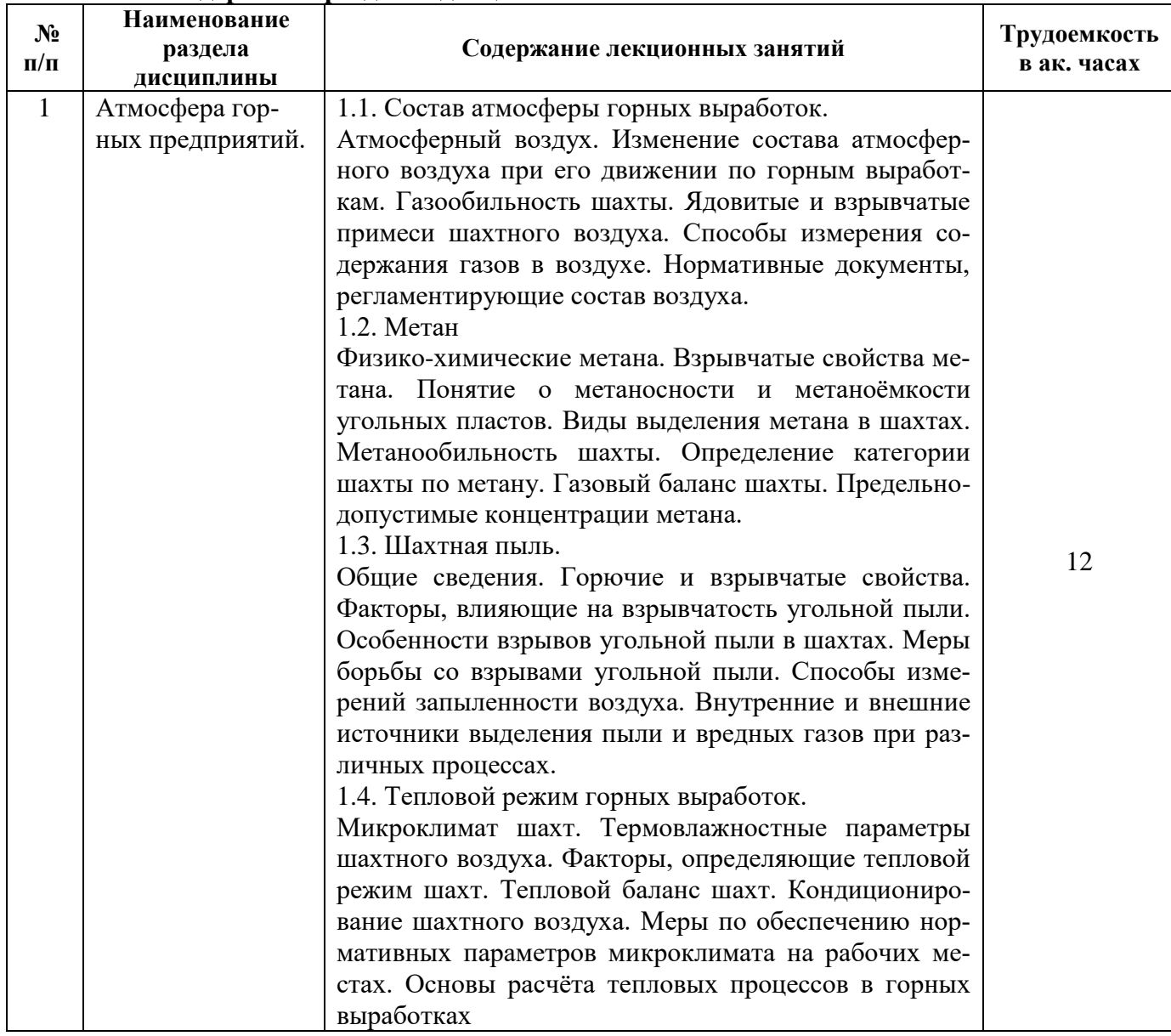

# **4.2.2. Содержание разделов дисциплины**

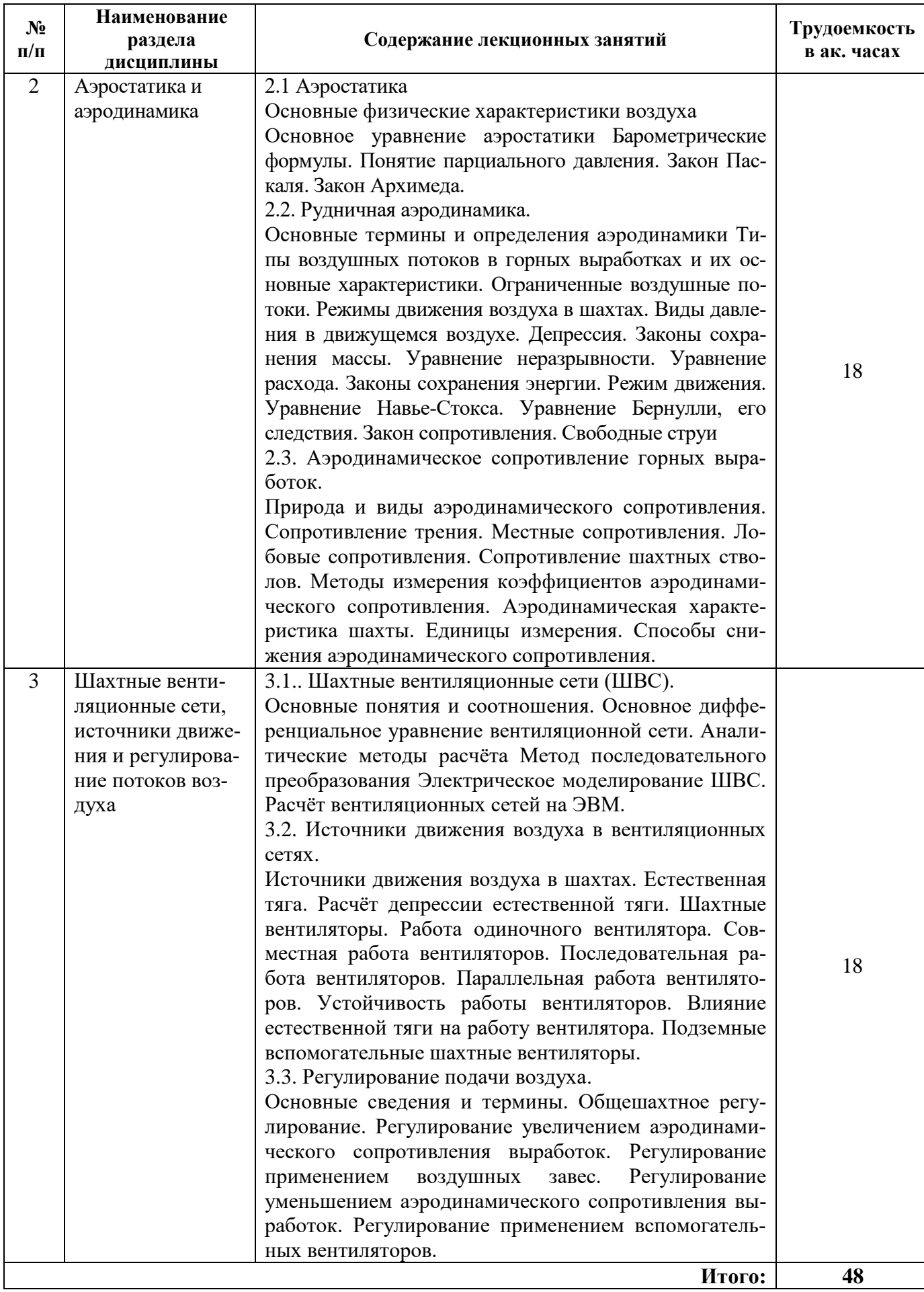

# **4.2.3. Практические занятия**

Практические занятия не предусмотрены.

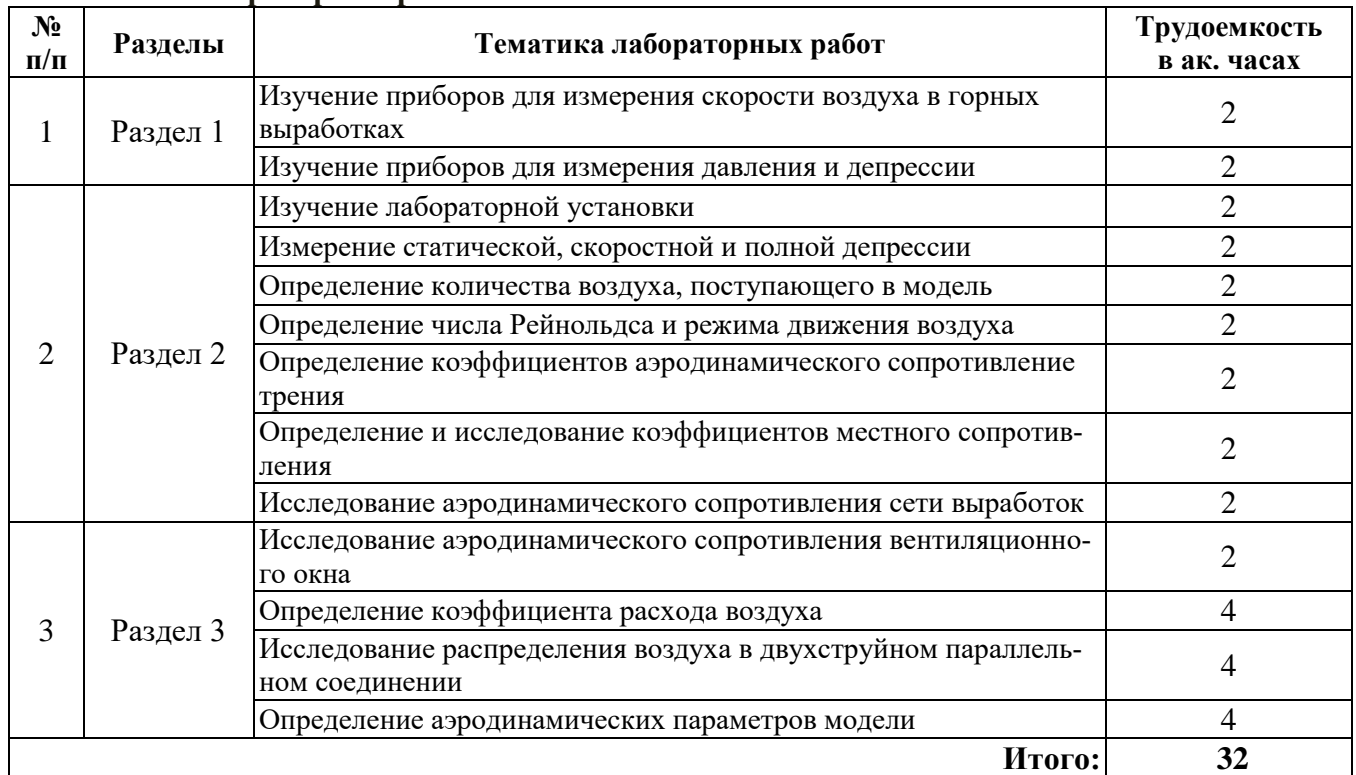

# **4.2.4 Лабораторные работы**

# **4.2.5. Курсовые работы (проекты)**

Курсовые проекты (работы) не предусмотрены.

# **4.2.6. Примерная тематика расчетно-графических работ**

Расчёт аэродинамических параметров сети горных выработок выемочного участка и регулирование расходов воздуха.

# **5. ОБРАЗОВАТЕЛЬНЫЕ ТЕХНОЛОГИИ**

В ходе обучения применяются:

**Лекции**, которые являются одним из важнейших видов учебных занятий и составляют основу теоретической подготовки обучающихся. Цели лекционных занятий:

-дать систематизированные научные знания по дисциплине, акцентировать внимание на наиболее сложных вопросах дисциплины;

-стимулировать активную познавательную деятельность обучающихся, способствовать формированию их творческого мышления.

**Лабораторные работы.** Цели лабораторных занятий:

-углубить и закрепить знания, полученные на лекциях и в процессе самостоятельной работы обучающихся с учебной и научной литературой;

Главным содержанием этого вида учебных занятий является работа каждого обучающегося по овладению практическими умениями и навыками профессиональной деятельности.

**Консультации** (текущая консультация, накануне экзамена) являются одной из форм руководства учебной работой обучающихся и оказания им помощи в самостоятельном изучении материала дисциплины, в ликвидации имеющихся пробелов в знаниях, задолженностей по текущим занятиям, в подготовке письменных работ (проектов).

Текущие консультации проводятся преподавателем, ведущим занятия в учебной группе, научным руководителем и носят как индивидуальный, так и групповой характер.

**Самостоятельная работа обучающихся** направлена на углубление и закрепление знаний, полученных на лекциях и других занятиях, выработку навыков самостоятельного активного приобретения новых, дополнительных знаний, подготовку к предстоящим учебным занятиям и промежуточному контролю.

# **6. ОЦЕНОЧНЫЕ СРЕДСТВА ДЛЯ ТЕКУЩЕГО КОНТРОЛЯ УСПЕВАЕМОСТИ, ПРОМЕЖУТОЧНОЙ АТТЕСТАЦИИ ПО ИТОГАМ ОСВОЕНИЯ ДИСЦИПЛИНЫ**

# *6.1. Оценочные средства для самостоятельной работы и текущего контроля успеваемости*

# **Раздел 1. Атмосфера горных предприятий.**

1. Чему равно содержание кислорода (в объёмных процентах) в атмосферном воздухе?

2. Как называется воздух, поступивший с поверхности в горные выработки и претерпевший изменения?

3. Какое должно быть содержание кислорода (в объёмных процентах) в рудничном (шахтном) воздухе согласно Правилам безопасности?

4. Какова Предельно допустимая концентрация углекислого газа (в объёмных процентах) на рабочих местах и в исходящих струях участков согласно Правилам безопасности?

- 5. Чему равно предельно допустимое содержание CO в шахтном воздухе?
- 6. В какой части выработки по высоте будет скапливаться метан?

7. При какой концентрации метана в воздухе возникает наибольшей силы взрыв?

8. Чему равна минимальная взрывчатая концентрация метана в воздухе (в объёмных процентах)?

9. При какой концентрации метана в воздухе возникает наибольшей силы взрыв?

- 10. Какая минимальная температура воспламенения метана?
- 11. Чему равно ПДК оксида железа?
- 12. Чему равно ПДК оксида кремнезёма?

13. С каким выходом летучих веществ классифицируют пласты угля как опасные по взрывам пыли?

14. Что называется инертной пылью?

15. Какие вы знаете меры борьбы с запылённостью воздуха?

16. Перечислите термодинамические параметры, определяющие тепловой режим горных выработок.

17. Какие процессы отличаются закономерности формирования теплового режима угольных шахт и рудников, расположенных в зоне вечной мерзлоты?

18. Чем отличаются по особенностям влияния на тепловой режим горных выработок «абсолютные» и «относительные» источники теплоты?

19. Перечислите «относительные» источники теплоты, которые могут находиться в горных выработках.

20. Какой показатель характеризует тепловой поток, поступающий в воздушную среду горных выработок из горного массива?

#### **Раздел 2. Аэростатика и аэродинамика.**

- 1. Чему равна плотность воздуха при нормальных условиях?
- 2. Как зависит плотность воздуха от температуры?
- 3. Что такое вязкость воздуха?
- 4. Как изменяется вязкость воздуха с ростом температуры?

5. Какой воздух, при одинаковой температуры и давлении имеет меньшую плотность – сухой или влажный?

- 6. Какие виды давлений существуют в шахтных вентиляционных потоках?
- 7. Что такое статическая депрессия?
- 8. Что гласит закон сохранения массы применительно к аэродинамике?
- 9. Что такое основное уравнение аэростатики?
- 10. При каком способе проветривания полная депрессия будет меньше статической?
- 11. По какой формуле определяется аэродинамическое сопротивление трения R?
- 12. В каких единицах измерения в системе СИ измеряется аэродинамическое сопротивле-

#### ние?

- 13. Чему равно эквивалентное отверстие А, м<sup>2</sup> для труднопроветриваемых шахт?
- 14. Что называется местными сопротивлениями?
- 15. От чего зависит коэффициент аэродинамического сопротивления трения?

#### Раздел 3. Шахтные вентиляционные сети, источники движения и регулирование потоков воздуха.

- 1. Что называется вентиляционной ветвью?
- 2. Что такое вентиляционный контур?
- Каким уравнением связаны количество вентиляционных ячеек, узлов и ветвей?  $\mathcal{E}$
- 4. Как формулируется I-й закон вентиляционных сетей?
- 5. Как формулируется II-й закон вентиляционных сетей?
- 6. Что называется естественной тягой?
- 7. Какие факторы определяют появление естественной тяги?
- 8. Как изменяется естественная тяга от времени года?
- 9. Какие величины входят в формулу гравитационного напора естественной тяги?
- 10. Что такое вентилятор?
- 11. В чём заключается регулирование вентиляционной сети?
- 12. Какими способами осуществляется общешахтное регулирование?

13. По каким формуле производится регулирование с помощью изменения числа оборотов рабочего колеса вентилятора?

- 14. Какие есть типы способов регулирования?
- 15. Что такое ослабляемая ветвь?

# 6.2. Оценочные средства для проведения промежуточной аттестации (экзамена) 6.2.1. Примерный перечень вопросов/заданий к экзамену (по дисциплине):

1. Чему равно содержание кислорода (в объёмных процентах) в атмосферном воздухе?

2. Как называется воздух, поступивший с поверхности в горные выработки и претерпевший изменения?

3. Какое должно быть содержание кислорода (в объёмных процентах) в рудничном (шахтном) воздухе согласно Правилам безопасности?

- 4. Чему равно предельно допустимое содержание СО в шахтном воздухе?
- 5. В результате, каких процессов образуется угарный газ?

Какое значение не должно превышать содержание окислов азота в рудничном воздухе в 6. пересчёте на  $NO<sub>2</sub>$ ?

- 7. В какой части выработки (по высоте) будет скапливаться сернистый газ?
- Чему равно предельно допустимое содержание Н<sub>2</sub> в зарядных камерах?

9. Что является основной (по объёму) составной частью рудничного воздуха в нормальных условиях?

- 10. В какой части выработки по высоте будет скапливаться метан?
- 11. При какой концентрации метана в воздухе возникает наибольшей силы взрыв?
- 12. Чему равна минимальная взрывчатая концентрация метана в воздухе (в объёмных про-

#### центах $)$ ?

- 13. Какая минимальная температура воспламенения метана:
- 14. От чего зависит сорбционная способность угля?
- 15. Что такое зона влияния отрабатываемого пласта?
- 16. Как определяется зона надработки?
- 17. Как изменится метаноносность пластов, после их подработки?
- 18. Что такое газовый баланс шахты?
- 19. Что включает в себя газовый баланс выемочного участка?

20. Какая будет категория шахты с относительной метанообильностью 12 м<sup>3</sup>/т?

21. Какие вы знаете меры борьбы с запыленностью воздуха?

22. Какой газ образуется при взрыве угольной пыли в большем количестве по сравнению со взрывом метана?

23. Что такое АСВП-ЛВ?

- 24. Как зависит плотность воздуха от температуры?
- 25. Как изменяется вязкость воздуха с ростом температуры?

26. Какой воздух, при одинаковой температуры и давлении имеет меньшую плотность сухой или влажный?

27. Что такое основное уравнение аэростатики?

28. Какой линией будет описываться зависимость давления с ростом глубины, при изохорном процессе?

- 29. Что такое статическая депрессия?
- 30. Что такое основное уравнение аэростатики?
- 31. При каком способе проветривания полная депрессия будет меньше статической?
- 32. Что такое уравнение неразрывности?
- 33. Чем определяется дальнобойность свободной струи?
- 34. Что называется местными сопротивлениями?
- 35. От чего зависит коэффициент аэродинамического сопротивления трения?
- 36. ского сопротивления трения в лавах, оборудованных комплексами?
- 37. Что такое лобовое сопротивление?
- 38. Что такое характеристика вентилятора?
- 39. Как выбирается одиночный вентилятор?
- 40. Как определяется режим работы двух последовательных вентиляторов?
- 41. Когда вентилятор может иметь отрицательный расход?
- 42. Что нельзя допускать при выборе вентилятора?
- 43. К чему сводится расчёт вентиляционного окна?
- 44. К какому типу регулирования относят способ с помощью вспомогательного вентилято-

ра?

45. Какие недостатки есть у способа регулирования с помощью вспомогательного вентилятора?

# **6.2.2. Примерные тестовые задания к экзамену:**

Вариант № 1

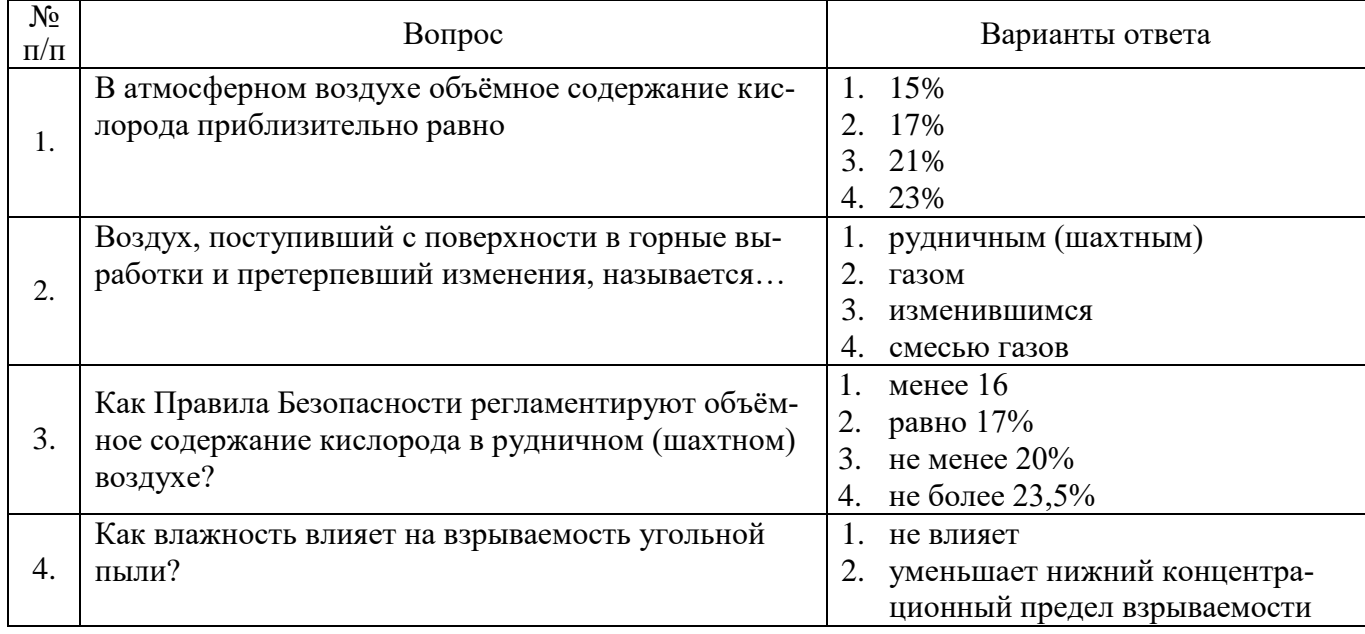

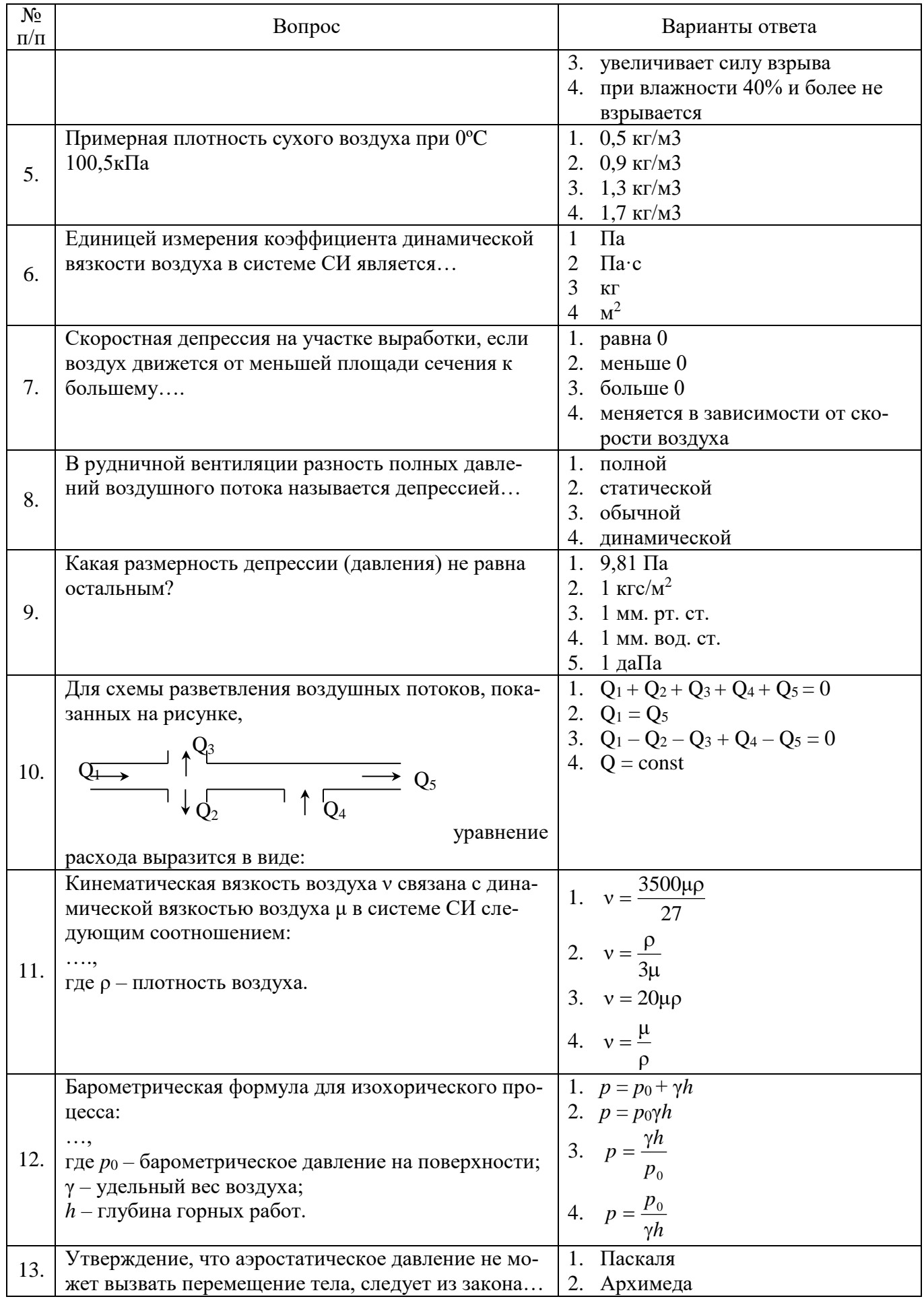

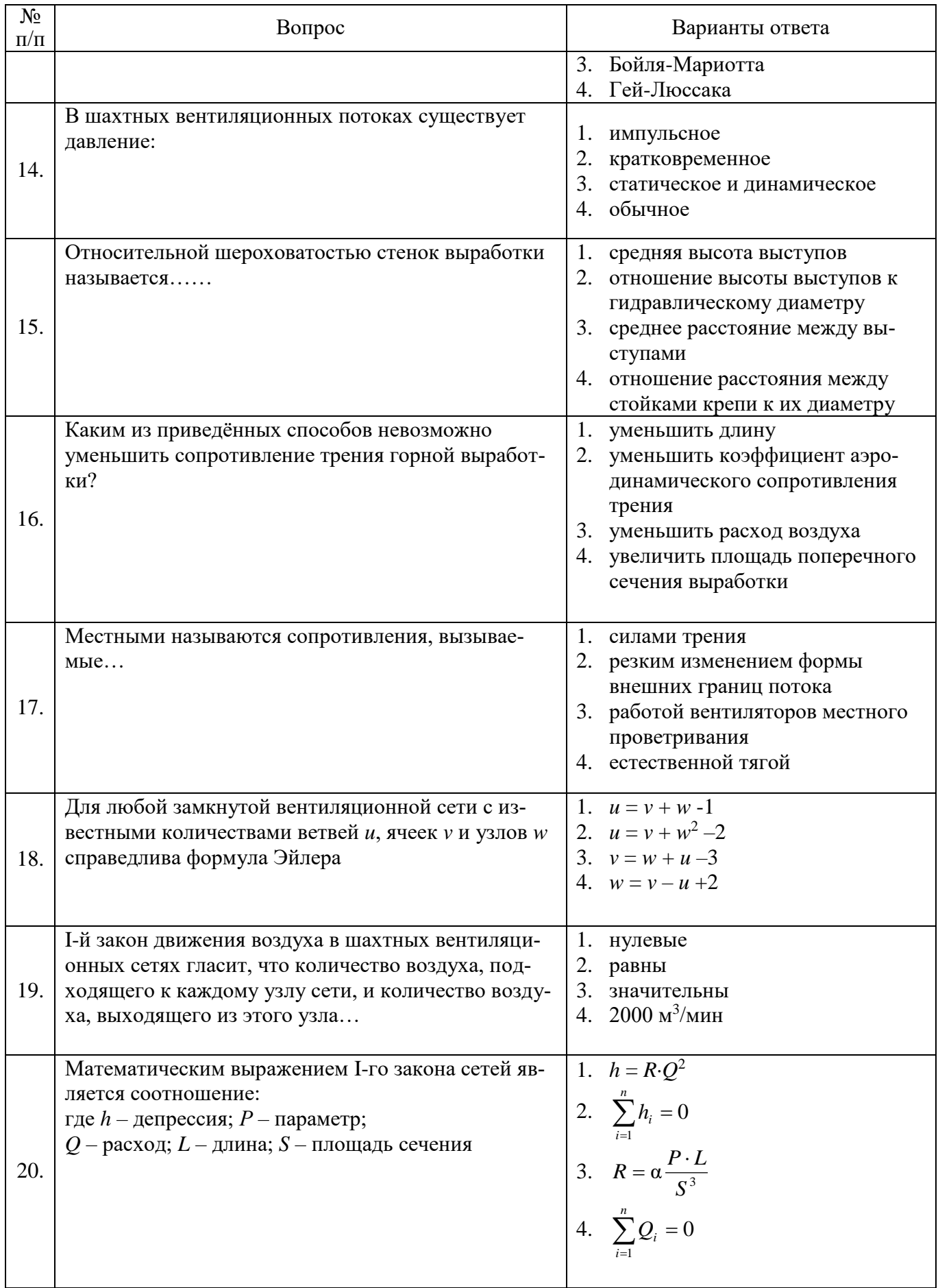

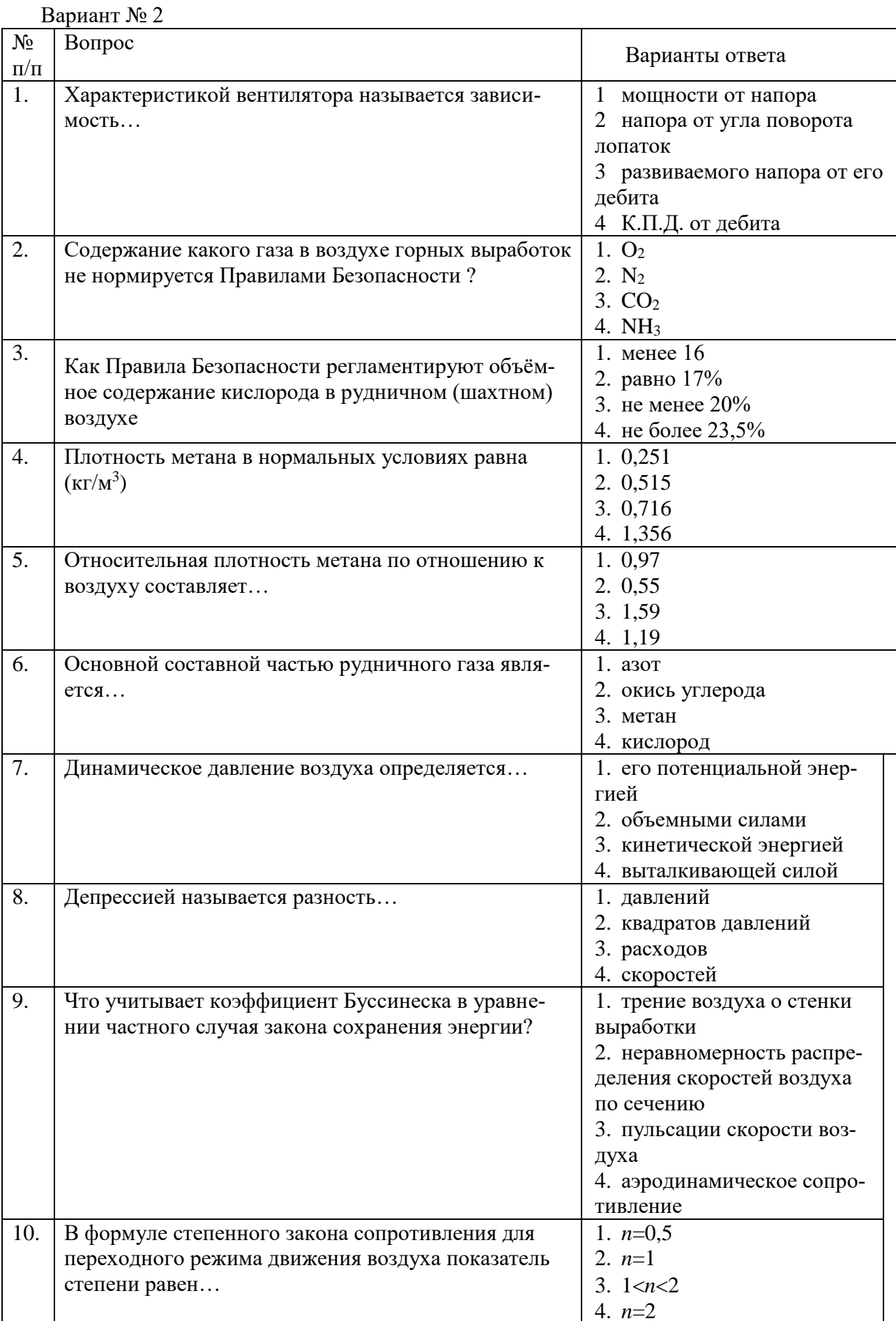

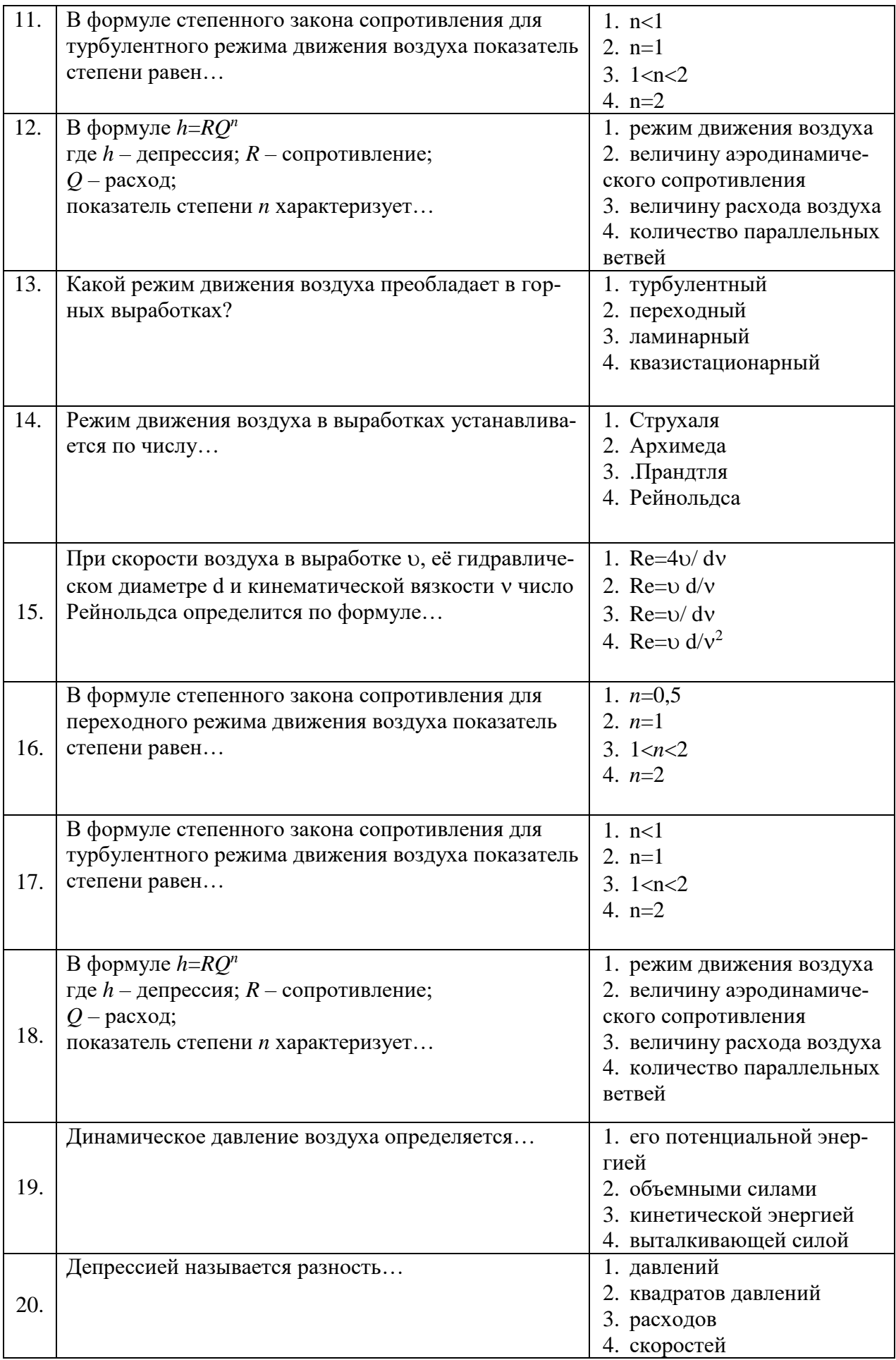

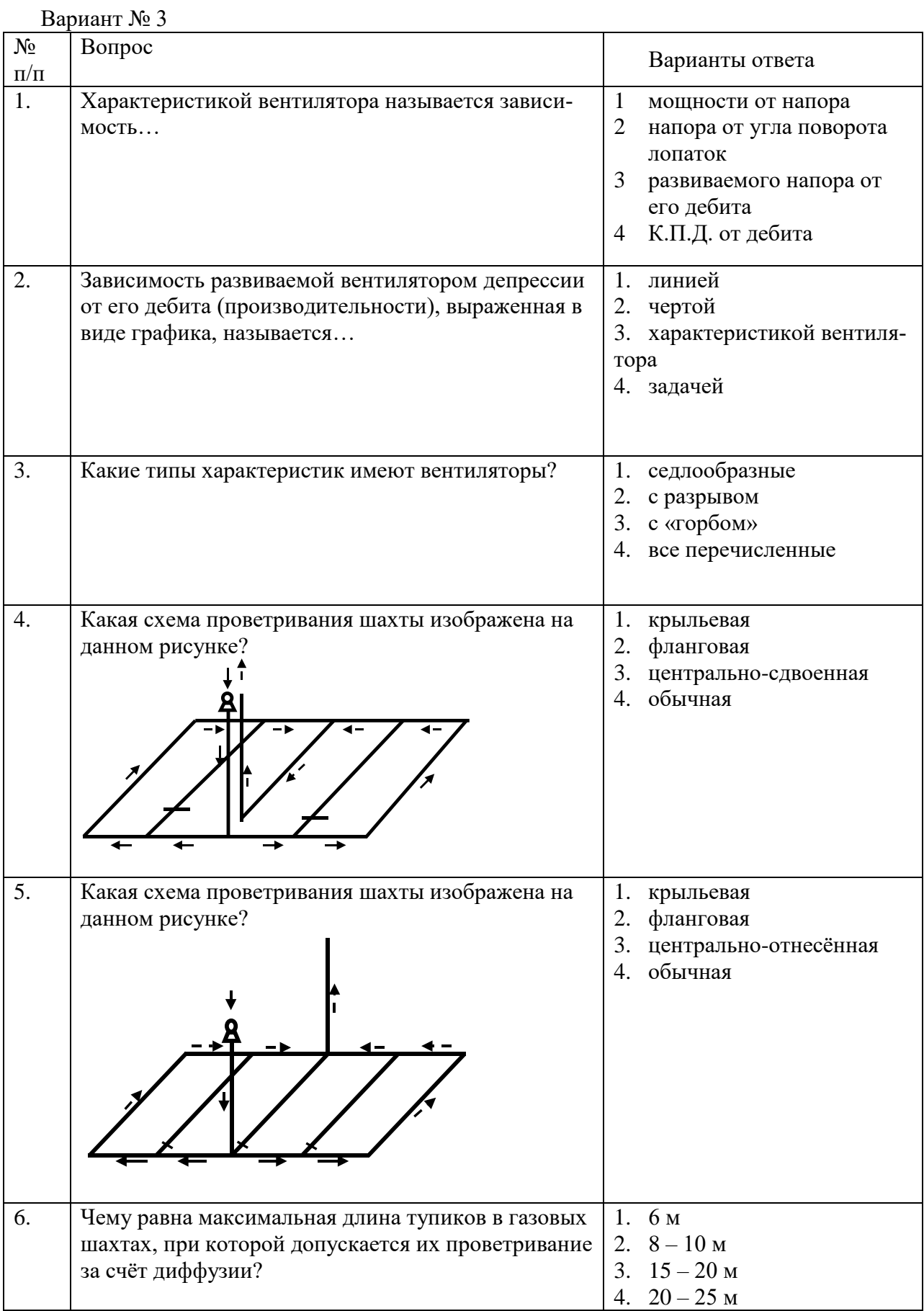

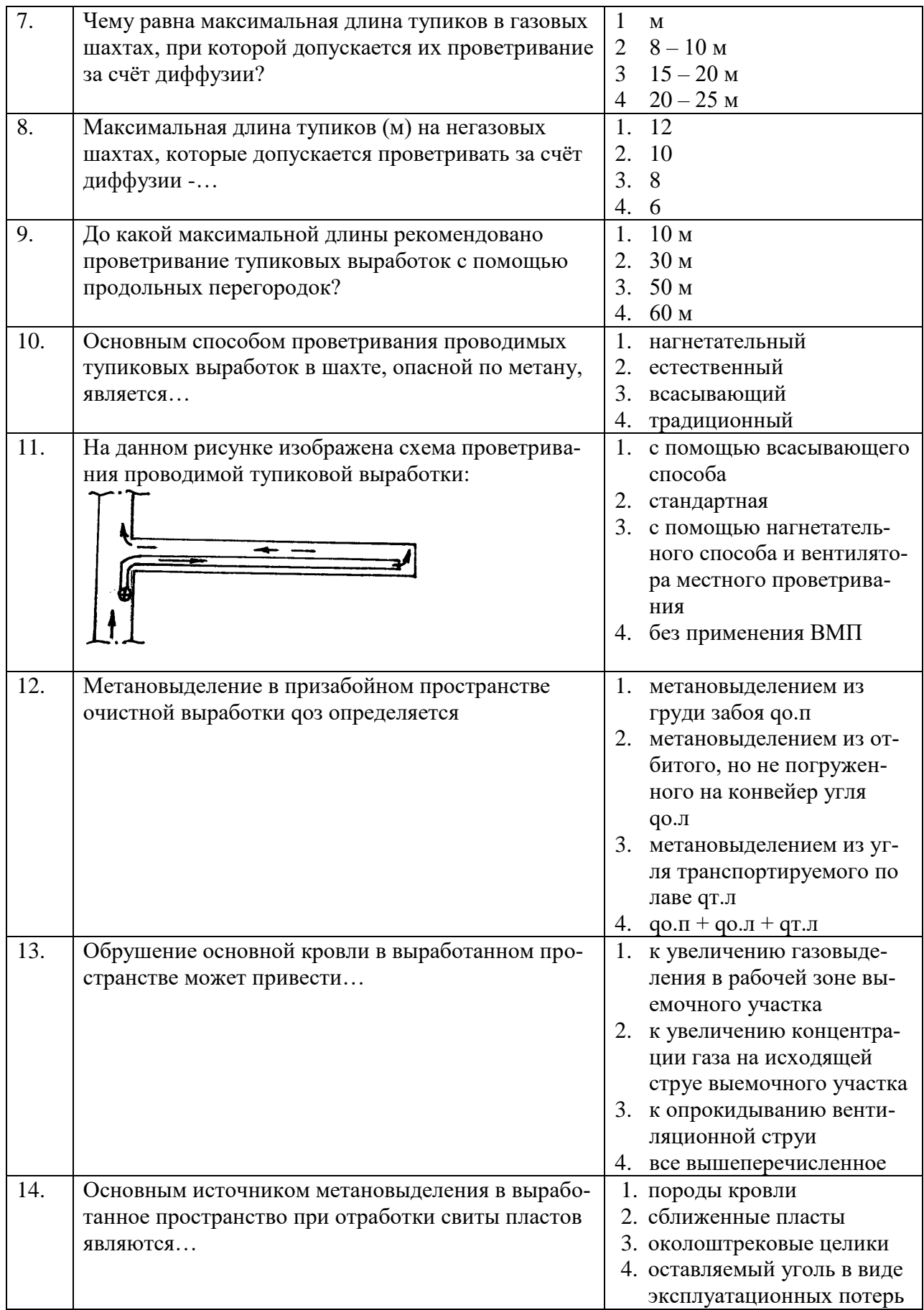

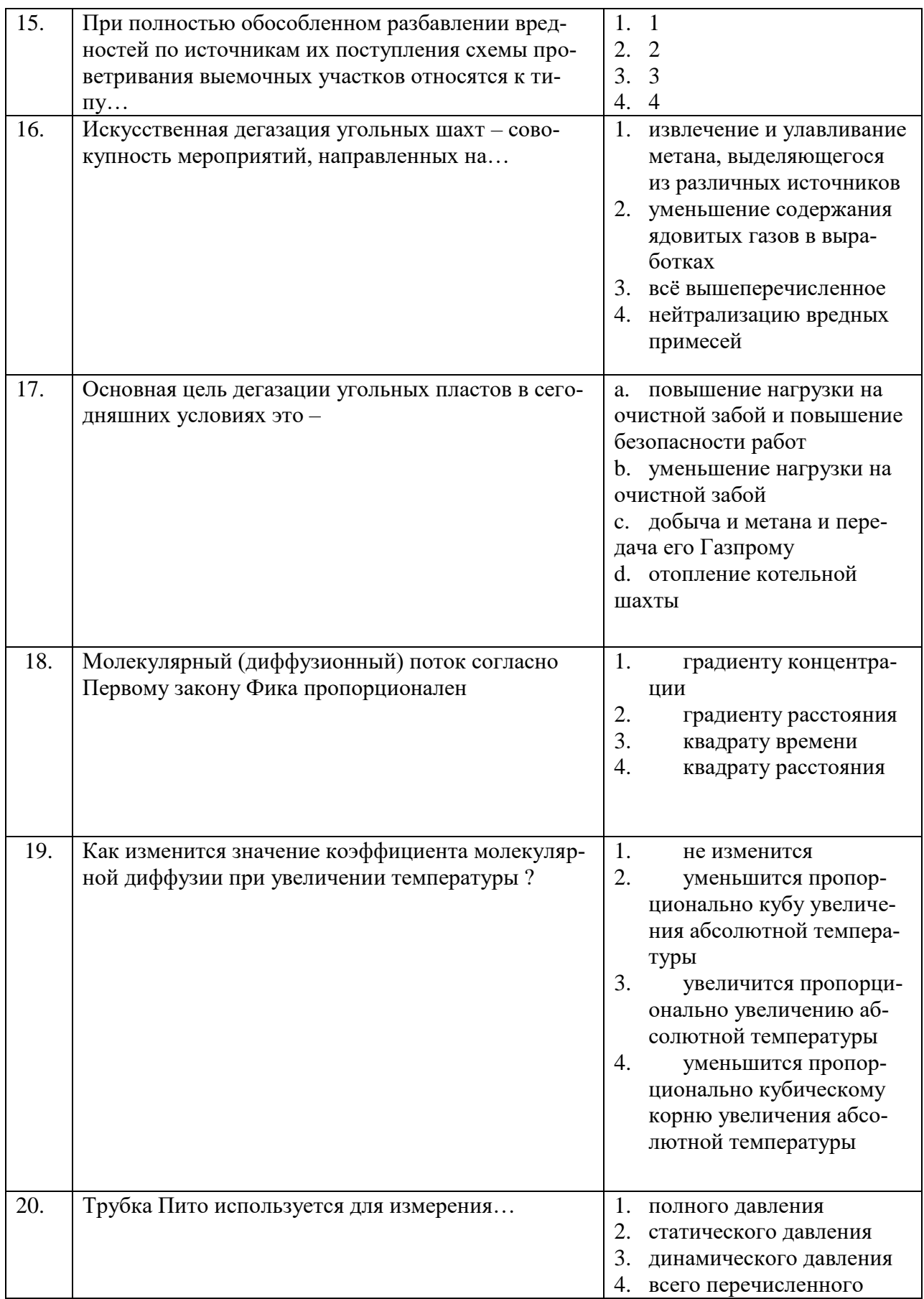

**6.3. Описание показателей и критериев контроля успеваемости, описание шкал оценивания**

![](_page_17_Picture_375.jpeg)

**6.3.1. Критерии оценок промежуточной аттестации (экзамен)**

*Примерная шкала оценивания знаний в тестовой форме:*

![](_page_17_Picture_376.jpeg)

# **7. УЧЕБНО-МЕТОДИЧЕСКОЕ И ИНФОРМАЦИОННОЕ ОБЕСПЕЧЕНИЕ ДИСЦИПЛИНЫ**

#### **7.1. Рекомендуемая литература**

# **7.1.1. Основная литература**

1. Проектирование вентиляции при строительстве подземных сооружений [Электронный ресурс] : учеб. пособие / Н.О. Каледина [и др.]. — Электрон. дан. — Москва : Горная книга, 2016. — 80 с

<https://e.lanbook.com/book/74371>

2. Каледина Н.О. Вентиляция производственных объектов [Электронный ресурс] : учеб. пособие — Электрон. дан. — Москва : Горная книга, 2008. — 193 с.

<https://e.lanbook.com/book/3270>

# **7.1.2. Дополнительная литература**

1. Шувалов Ю.В*.* Вентиляция шахт, рудников и подземных сооружений. Учебное пособие [Текст]: *//* Ю.В. Шувалов, С.Г. Гендлер, М.М. Сметанин, И.А. Павлов, В.В. Смирняков. Санкт-Петербургский государственный горный институт (технический университет), СПб: 2007. - 159 с..

3. Смирняков В.В. Вентиляция шахт и рудников. Лабораторный практикум [Текст]: // Смирняков В.В., К.Г. Синопальников, Н.А. Хохлов. СПб: СПГГИ (ТУ), 2003. - 95 с.

# **7.1.3. Учебно-методическое обеспечение**

1. Гендлер С.Г., Попов М.М., Смирняков В.В. // Аэрология горных предприятий. Расчет и выбор шахтных вентиляторов [Электронный ресурс]. Методические указания по курсовому проектированию. СПб: 2015. - 39 с.

Режим доступа: http://ior.spmi.ru/sites/default/files/l/l\_1528963382.pdf.

2. Коршунов Г.И. Кротов Н.В. Гридина Е.Б. Мироненкова Н.А. Смирняков В.В. // Аварии на объектах угольной и горно-рудной промышленности [Электронный ресурс]. Учебное пособие. СПб: 2013. - 152 с.

Режим доступа: http://ior.spmi.ru/sites/default/files/kz/kz\_1528969215.pdf.

3. Смирняков В.В. // Аэрология горных предприятий [Электронный ресурс]. Программа и методические указания по курсовому проектированию. СПб: 2015. - 11 с.

Режим доступа: http://ior.spmi.ru/sites/default/files/l/l\_1528964157.pdf.

# **7.2. Базы данных, электронно-библиотечные системы, информационно-справочные и поисковые системы**

1. Система ГАРАНТ: информационный правовой портал [Электронный ресурс]. – Электр.дан. <http://www.garant.ru/>

2. Консультант Плюс: справочно - поисковая система [Электронный ресурс]. –Электр.дан. [www.consultant.ru/](http://www.consultant.ru/)

3. ЭБС издательского центра «Лань» [https://e.lanbook.com/books.](https://e.lanbook.com/books)

4. ЭБС «Библиоклуб» <http://biblioclub.ru/>

5. Электронно-библиотечная система «ЭБС ЮРАЙТ [www.biblio-online.ru](http://www.biblio-online.ru/)

6. Электронная библиотечная система «Национальный цифровой ресурс «Руконт». <http://rucont.ru/>

7. Научная электронная библиотека «eLIBRARY»: https://elibrary.ru/

8. Единая общероссийская справочно-информационная система по охране труда <http://akot.rosmintrud.ru/>

9. Сайт Евразийской экономической комиссии: <http://www.eurasiancommission.org/>

# **8. МАТЕРИАЛЬНО-ТЕХНИЧЕСКОЕ ОБЕСПЕЧЕНИЕ ДИСЦИПЛИНЫ**

# **8.1. Материально-техническое оснащение аудиторий**

# *Аудитории для проведения лекционных занятий*

Специализированные аудитории, используемые при проведении занятий лекционного типа оснащены мультимедийными проекторами и комплектом аппаратуры, позволяющей демонстрировать текстовые и графические материалы.

Основная лекционная аудитория включает 36 посадочных мест и имеет:

Мебель:

Стол аудиторный – 18 шт., стол преподавательский – 1 шт., стул – 40 шт., трибуна – 1 шт., шкаф преподавателя ArtM – 1 шт.

Компьютерная техника:

Видеопрезентер Elmo P-30S – 1 шт., доска интерактивная Polyvision eno 2610A – 1 шт., источник бесперебойного питания Poverware 5115 750i – 1 шт., коммутатор Kramer VP-201 – 1 шт., компьютер Compumir – 1 шт. с возможностью подключения к сети «Интернет», масштабатор Kramer VP-720xl – 1 шт., микшер-усилитель Dynacord MV 506 – 1 шт., монитор ЖК «17» Dell – 2 шт., мультимедиа проектор Mitsubischi XD221-ST – 1 шт., пульт управления презентацией Interlink Remote Point Global Presenter – 1 шт., рекордер DVDLGHDR899 – 1 шт., усилитель-распределитель Kramer VP-200xln – 1 шт., устройство светозащитное – 3 шт., крепление SMS Projector – 1 шт.

Лаборатории оснащены мебелью и лабораторными установками, необходимыми для выполнения лабораторных работ по дисциплине «Безопасность ведения горных работ и горноспасательное дело»:

*Аудитории для проведения лабораторных занятий* 16 посадочных мест

Стол пристенный – 14 шт., стол аудиторный – 4 шт., стол для компьютера ЛАБ-1200 – 1 шт., стол лабораторный рабочий - 2 шт., стол конференц -  $200\times100\times75-$  1 шт., стол SS 16 NF  $160\times80 - 1$  шт., кресло для преподавателя - 1 шт., стул - 40 шт.,

стеллаж к пристенному столу 1500\*230\*1240 – 14 шт., стеллаж закрытый КД-152 – 2 шт., шкаф для лабораторной посуды 800\*565\*2100 стекл.двери – 1 шт.

доска магнитная (фломастер) – 1 шт., колонки Creative I-Trigue L3800 – 1 шт., экран проекционный настенный – 1 шт., экран с пультом настенный выдвижной Draper с ИК пультом управления с электроприводом – 1 шт., доска под маркер мобильная флипчарт  $90*120 - 1$  шт., устройство светозащитное – 2 шт., плакаты в рамках – 13 шт.

Системный блок Ramec Storm – 1 шт. с возможностью подключения к сети «Интернет», монитор ЖК 17// Dell E177FP – 1 шт.,

стенд «Исследование параметров микроклимата»,

стенд «Исследование запылённости воздуха и эффективности средств пылеочистки»,

стенд «Средства индивидуальной защиты работников минерально-сырьевого комплекса России»,

# весы ВСЛ-200/1 – 2 шт., аспиратор ПУ-3Э – 1 шт., базовые станции «SBGPS Master-01» – 8 шт., макет установки для получения искусственного снега – 1 шт., фильтрующие самоспасатели:

СПП-2 - 8 шт., изолирующие самоспасатели: ШСС-1 – 1 шт., ШСС-Т – 5 шт., ШСС-ТМ – 1 шт., ШСМ-30 – 1 шт.,, аппараты для восстановления дыхания «ГС-8» – 3 шт., респираторы: Р-30 – 1 шт., Р-12 – 2 шт., приборы оперативного контроля рудничной атмосферы эпизодического действия:

ШИ-10, ШИ-11 – 2 шт., ГХ – 2 шт., прибор для отбора проб рудничного воздуха на запыленность угольной и породной пылью (АЭРА) – 2 шт., тренажер-манекен «Александр 1-0.1», огнетушители: ОП-4 (з) – 5 шт., ОУ-3 – 2 шт., ОУ-5 – 3 шт., ОУ-8 –1 шт., ОП-8 Б1 – 1 шт.

#### *Переносные приборы и оборудование:*

прибор для определения скорости воздуха АПР-2 – 4 шт., прибор контроля пылевзрывобезопасности горных выработок ПКП, прибор контроля запыленности воздуха ПКА-01, портативный мультигазоанализатор во взрывозащищенном исполнении «Gasens», набор бинтов и жгутов, шин, тонометр – 4 шт., дозиметр-радиометр РКСБ-104 – 3 шт., дозиметр-радиометр СРП-88 – 1 шт., метеометр МЭС-200 с черным шаром и датчиком токсичных газов – 2 шт., термогигрометр Тесто 625 – 2 шт., термоанемометр – 1 шт., измеритель температуры CENTER-350 – 1 шт., прибор ТКА-ПКМ модель 08 – 1 шт., прибор ТКА-ПКМ модель 02 – 1 шт., прибор ТКА-ПКМ модель 12 – 1 шт., шумомер SVAN-912M – 1 шт., радиометр радона портативный РРА-01М-01 «Альфарад» – 1 шт., монитор радона «Альфа Гуард» – 1 шт., пробоотборное устройство ПОУ-04, анемометр АПР-2 – 4 шт., крыльчатый анемометр АСО-3 –2 шт., чашечный анемометр МС-13 – 2 шт., комбинированный измеритель типа ТАММ-20 – 1 шт.

#### **8.2. Помещения для самостоятельной работы:**

Оснащенность помещения для самостоятельной работы: 17 посадочных мест. Доска для письма маркером – 1 шт., рабочие места студентов, оборудованные ПК с доступом в сеть Университета – 17 шт., мультимедийный проектор – 1 шт., АРМ преподавателя для работы с мультимедиа – 1 шт. (системный блок, мониторы – 2 шт.), стол – 18 шт., стул – 18 шт. Доступ к сети «Интернет», в электронную информационно-образовательную среду Университета. Перечень лицензионного программного обеспечения:

- Операционная система Microsoft Windows XP Professional.
- Операционная система Microsoft Windows 7 Professional Microsoft Open License 49379550 от 29.11.2011.
- Microsoft Office 2007 Standard Microsoft Open License 42620959 от 20.08.2007.

Перечень лицензионного программного обеспечения:

- Microsoft Windows 7 Professional: Microsoft Open License 49379550 от 29.11.2011;
- Microsoft Office 2007 Professional Plus: Microsoft Open License 46431107 от 22.01.2010;
- CorelDRAW Graphics Suite X5 Договор №559-06/10 от 15.06.2010 «На поставку программного обеспечения»;
- Autodesk product: Building Design Suite Ultimate 2016, product Key: 766H1;
- Cisco Packet Tracer 7.1 (свободно распространяемое ПО);
- Quantum GIS (свободно распространяемое ПО);
- Python (свободно распространяемое ПО);
- R (свободно распространяемое ПО),
- Rstudio (свободно распространяемое ПО);
- SMath Studio (свободно распространяемое ПО);
- GNU Octave (свободно распространяемое ПО); Scilab (свободно распространяемое ПО). **8.3. Помещения для хранения и профилактического обслуживания оборудования:** Центр новых информационных технологий и средств обучения:

Оснащенность: стол – 5 шт., стул – 2 шт., кресло – 2 шт., шкаф – 2 шт., персональный компьютер – 2 шт. (доступ к сети «Интернет»), монитор – 2 шт., МФУ – 1 шт., тестер компьютерной сети – 1 шт., баллон со сжатым газом – 1 шт., шуруповерт – 1 шт.

Перечень лицензионного программного обеспечения:

- Microsoft Windows 7 Professional (Лицензионное соглашение Microsoft Open License 60799400 от 20.08.2012)
- Microsoft Office 2007 Professional Plus (Лицензионное соглашение Microsoft Open License 46431107 от 22.01.2010)
- Антивирусное программное обеспечение Kaspersky Endpoint Security (Договор № Д810(223)-12/17 от 11.12.17)

# **8.4. Лицензионное программное обеспечение**

1. Microsoft Windows 7 Professional (Microsoft Open License 60799400 от 20.08.2012, Microsoft Open License 48358058 от 11.04.2011, Microsoft Open License 49487710 от 20.12.2011, Microsoft Open License 49379550 от 29.11.2011, ГК № 1464-12/10 от 15.12.10 «На поставку компьютерного оборудования, ГК № 959-09/10 от 22.09.10 «На поставку компьютерной техники», ГК № 447-06/11 от 06.06.11 «На поставку оборудования», ГК № 984-12/11 от 14.12.11 «На поставку оборудования», ГК № 671-08/12 от 20.08.2012 «На поставку продукции», Договор № 1105-12/11 от 28.12.2011 «На поставку компьютерного оборудования», Договор № 1106-12/11 от 28.12.2011 «На поставку компьютерного оборудования».

2. Microsoft Office 2007 Standard (Microsoft Open License 42620959 от 20.08.2007.

3. Microsoft Windows XP Professional (Microsoft Open License 16020041 от 23.01.2003, Microsoft Open License 16581753 от 03.07.2003, Microsoft Open License 16396212 от 15.05.2003, Microsoft Open License 16735777 от 22.08.2003, Microsoft Open License 45369730 от 16.04.2009, ГК № 797-09/09 от 14.09.09 "На поставку компьютерного оборудования", ГК № 1200-12/09 от 10.12.09 "На поставку компьютерного оборудования", ГК № 1246-12/08 от 18.12.08 "На поставку компьютерного оборудования и программного обеспечения", ГК № 1196-12/08 от 02.12.2008 "На поставку программного обеспечения".